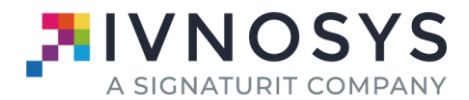

## **SOLICITUD DE REVOCACION DE CERTIFICADO ELECTRONICO**

## **DATOS DEL SOLICITANTE DE LA REVOCACION**

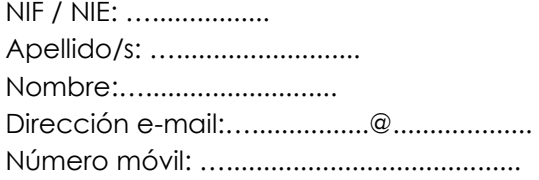

**DATOS DE LA 'ENTIDAD'** (solo para certificados de sello electrónico o de firma electrónica con atributo de representación de ENTIDAD o relación corporativa con una ENTIDAD)

NIF Y DENOMINACIÓN SOCIAL

## **CALIDAD EN LA QUE ACTUA**

- **TITULAR del certificado**
- Representante o persona debidamente autorizada por la ENTIDAD
- Otro. Especificar:\_\_\_\_\_\_\_\_\_\_\_\_\_\_\_\_\_\_\_

# **SOLICITA**

## **A IVNOSYS SOLUCIONES SLU, LA REVOCACION DEL CERTIFICADO SIGUIENTE:**

## TIPO DE CERTIFICADO:

- Ciudadano
- Corporativo
- Representante ante las AAPP
- Representante General
- □ Representante Apoderado
- Empleado Publico
- $\Box$  Sello de empresa
- $\Box$  Sello de AAPP

#### EMITIDO A:

- $\Box$  a mi nombre
- a nombre de D./Dª \_\_\_\_\_\_\_\_\_\_\_\_\_\_\_\_\_\_\_\_\_\_\_\_con DNI /NIE \_\_\_\_\_\_\_\_\_\_\_\_\_\_\_\_\_\_\_\_\_siendo la ENTIDAD que represento habilitada para pedir la revocación del certificado
- $\Box$  a nombre de la propia ENTIDAD que represento (sellos electrónicos)

## MOTIVOS DE LA REVOCACION

- Información incluida en el certificado incorrecta
- Cambio posterior en los datos o circunstancias que constan en el certificado (por ejemplo: terminación de la relación entre el TITULAR y la ENTIDAD/SUSCRIPTOR, revocación de Poderes)
- □ Pérdida o robo del certificado o sus claves
- Pérdida de control de los datos de activación de la clave (PIN)
- Compromiso de las claves (pérdida de control de la clave privada o Pin de activación)
- Acceso a la clave privada del titular por un tercero no autorizado
- Dispositivo tarjeta o token dañado
- Fallecimiento del titular
- Extinción de la ENTIDAD

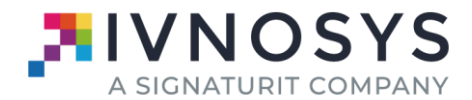

 $\Box$  Otros (precisar):

## **MEDIANTE LA PRESENTE ORDEN DE REVOCACIÓN SOY CONSCIENTE Y ACEPTO TODAS LAS CONSECUENCIAS QUE DICHA REVOCACIÓN CONLLEVA, EN PARTICULAR SU CARÁCTER IRREVERSIBLE.**

## **CÓMO PRESENTAR LA SOLICITUD**

Remitir la presente solicitud utilizando alguno de los siguientes canales:

- enviar un mail a [revocaciones@signaturit.com](mailto:revocaciones@signaturit.com) desde la dirección email registrada para la expedición del certificado o bien desde un correo corporativo de la ENTIDAD. Si utilizara otra dirección de correo deberá adjuntar:
	- copia del DNI del Solicitante de la revocación
	- en su caso, copia del documento acreditativo de las facultades de representación del TITULAR o de la ENTIDAD
- personarse ante la Autoridad de Registro Externa que ha validado el certificado o ante la propia Autoridad de Registro de IVNOSYS: calle Acceso Ademuz, nº12– 1º1 – 46980 PATERNA

## **AVISO LEGAL Y CONSENTIMIENTO PRIVACIDAD**

Los términos contenidos en este formulario tienen el significado que se les atribuye en la Declaración de Prácticas de Certificación (o DPC), las Políticas de Certificación (o PCs) y en los Términos y Condiciones Generales de los Servicios de Certificación Electrónica de IVNOSYS, y en particular los relativos a la PC del perfil solicitado (documentos disponibles en https://policy.ivsign.net/)

En cumplimiento de la normativa vigente de protección de datos, la información que facilite para cumplimentar su solicitud será tratada con las siguientes condiciones:

#### **Información acerca del tratamiento de sus datos personales**:

**Responsable**: IVNOSYS SOLUCIONES, S.L.U., calle Acceso Ademuz nº12, 1º-1 – 46980 Paterna (Valencia) – NIF B-98333362. IVNOSYS es parte del Grupo SIGNATURIT.

**Finalidad**: Prestar el servicio relativo al ciclo de vida del certificado electrónico emitido.

**Base legitima**: La ejecución del contrato de prestación de servicios de certificación electrónica y las obligaciones legales impuestas a los Prestadores Cualificados de Servicios de Confianza según Ley 6/2020 y Reglamento UE Nº 910/2014. **Ejercicio de derechos**: Puede ejercer los derechos de acceso, rectificación, supresión, limitación del tratamiento, portabilidad y oposición tal como se explica en la Política de privacidad de IVNOSYS o contactando a través de dpo@signaturit.com o de soporte@signaturit.com.

**Información adicional**: Puede consultar la información completa sobre el tratamiento de sus datos personales en la Política de privacidad publicada en la página web[: https://www.ivnosys.com/es/inicio-ivnosys/](https://www.ivnosys.com/es/inicio-ivnosys/)

El que suscribe, confirma la veracidad y exactitud de la información suministrada en el presente formulario, y en base a ello, firma la presente Solicitud.

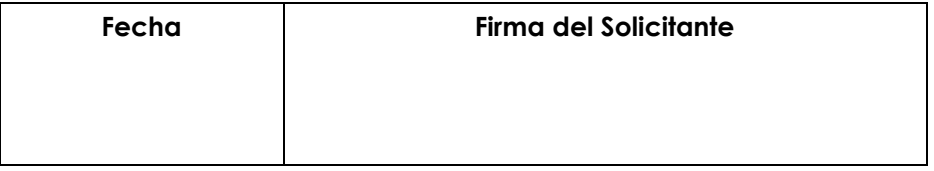